# A Novel Strategy for Distribution Network Reinforcement Planning Considering the Firm Capacity of Distributed Generation Units

R. Fiorotti, J. Fardin, L. Encarnação, and C. Donadel

*Abstract***—Network reinforcement strategy has a critical role for the success in the planning process of Distribution Network Operators (DNOs). Plans of reinforcements should indicate, in details, each necessary modification in the network. In several regulatory environments, DNOs are the unique responsible for their network reinforcements decisions. Thus, the plan of reinforcements should be adherent to forecasted power flow, that should predict which branches/substations will be in an overload situation or with inappropriate voltages levels. Therefore, DNOs need develop reinforcement planning methodologies to consider important aspects as the forecast of power consumed by loads and the forecast of power generated by distributed generation units (DGs). In the literature, there are several studies focused on forecasting of load/distributed generation and network reinforcement strategies. In these studies, DGs location/size were considered independent variable. In most cases, authors consider that DNOs have DGs possession. However, it is not true in some regulatory environments, in which DGs location/size cannot be controlled by DNOs. Since in these cases, DNOs still are the unique responsible for their network reinforcements decisions. In this context, this paper proposes a new network reinforcement strategy able to consider the power generated by DGs and their location/size as stochastic variables into the DNOs reinforcements plan, using the concept of DGs firm capacity. The proposed methodology allows to correlate the necessary modifications in the network (and consequently the monetary value of these modifications) with the level of confidence intended by DNOs planners. 1**

*Index Terms***—Distributed generation units, Distribution network reinforcement planning, Firm capacity, Load forecasting, Technical planning.** 

## I. INTRODUCÃO

S estratégias de reforço das redes de distribuição são AS estratégias de reforço das redes de distribuição são<br>pontos críticos para o sucesso dos processos de planejamento técnico das distribuidoras de energia elétrica. Os planos de reforços devem indicar, em detalhes, cada modificação necessária na rede de distribuição de energia elétrica: construção de novos trechos de rede, substituição de condutores, construção de novas subestações, ampliação da

R. Fiorotti, Instituto Federal do Espírito Santo, São Mateus, Espírito Santo, Brasil, rodrigo.fiorotti@ifes.edu.br.

J. F. Fardin, Universidade Federal do Espírito Santo, Vitória, Espírito Santo, Brasil, jussara.fardin@ufes.br.

L. F. Encarnação, Universidade Federal do Espírito Santo, Vitória, Espírito Santo, Brasil, lucas@ele.ufes.br.

C. B. Donadel, Instituto Federal do Espírito Santo, Vitória, Espírito Santo, Brasil, cdonadel@ifes.edu.br.

capacidade de subestações existentes, instalação de equipamentos auxiliares (por exemplo, bancos de capacitores, reguladores de tensão, etc.). Em diversos ambientes regulatórios, as distribuidoras de energia elétrica são responsáveis pelas decisões de investimento de seu plano de reforços. Assim, o plano de reforços deve ser aderente à previsão de fluxo de potência (obtido a partir do balanço entre previsão de carga e previsão de geração distribuída), que deve indicar quais trechos e/ou subestações vão estar em situação de sobrecarga ou com níveis inadequados de tensão.

Portanto, as distribuidoras de energia elétrica precisam desenvolver metodologias adequadas para determinação de seus planos de reforços de forma a considerar importantes aspectos como a previsão de potência consumida pelas cargas e a previsão de potência fornecida pelas unidades de geração distribuída (GDs). Na literatura, diversos estudos focam na previsão de carga/geração, bem como em estratégias de reforço das redes de distribuição de energia elétrica.

Em [1] foi avaliado o impacto de estratégias de controle da carga (em inglês, *demand response - DR*) e gerenciamento ativo da rede (em inglês, *active network management – ANM*) na presença de GDs do tipo fotovoltaica (FV). Em [2] foi proposta uma metodologia de estimativa da potência gerada por unidades de geração fotovoltaicas para fins de planejamento técnico em sistemas de baixa e média tensões. Em [3] é apresentada uma estimativa de carga de unidades consumidoras contidas em uma rede de distribuição de energia elétrica inteligente (em inglês, *Smart Grid*). Em [4] é apresentado o conceito de potência firme de GDs. Em [5] foi proposta uma metodologia focada em redes de distribuição de energia elétrica de baixa tensão. Em [6-16] são apresentadas estratégias de reforço da rede de distribuição de energia elétrica sem considerar a presença de GDs. Em [17-41] são apresentadas estratégias de reforço da rede de distribuição de energia elétrica considerando a presença de GDs. Entretanto, nestes casos, a localização e a capacidade das GDs foram consideradas variáveis de entrada do método ou ainda foram consideradas em diferentes cenários.

É importante destacar que, nos estudos apresentados, a localização/capacidade das GDs foram consideradas variáveis independentes. Em muitos casos foi considerado que a distribuidora de energia elétrica detinha a posse/controle das GDs. Entretanto, este aspecto não é verdadeiro em diversos ambientes regulatórios, nos quais a localização/capacidade das GDs não podem ser determinadas pela distribuidora. Um exemplo deste tipo de ambiente é o Brasil, no qual resolução específica estabeleceu condições as gerais para o acesso de microgeração e minigeração distribuída aos sistemas de distribuição de energia elétrica, sem que as distribuidoras brasileiras tivessem poder de veto [42]. Mesmo nestes casos (nos quais as distribuidoras não podem controlar o acesso de GDs), as distribuidoras continuam sendo responsáveis pelas decisões contidas em seus planos de reforços.

Neste contexto, este artigo propõe uma nova estratégia de definição dos planos de reforços das redes de distribuição, considerando a potência fornecida pelas GDs contidas na rede e considerando a localização/capacidade das GDs como variável aleatória, a partir dos conceitos de potência firme estabelecidos na literatura. A metodologia proposta permite correlacionar os reforços necessários na rede (e, consequentemente, o dispêndio financeiro necessário para realização destes reforços) com o nível de confiança estabelecido pelos planejadores das distribuidoras de energia elétrica.

O restante deste artigo está dividido da seguinte forma: na Seção II é apresentada e detalhada a metodologia proposta; na Seção III são apresentados os resultados aplicados a 2 sistemas reais de distribuição de energia elétrica, bem como a avaliação dos resultados; por fim, na Seção IV, são apresentadas as conclusões deste trabalho.

## II. METODOLOGIA PROPOSTA

A penetração das GDs nos alimentadores de distribuição, principalmente unidades eólicas (UEs) e unidades fotovoltaicas (UFVs), vem crescendo exponencialmente nos últimos anos devido aos incentivos governamentais e a redução gradativa do investimento inicial necessário para instalar tais tecnologias. A intermitência e a volatilidade da velocidade do vento e da irradiação solar torna a potência gerada por este tipo de GDs estocástica [43].

Para preservar as características estocásticas da potência gerada pelas UFVs e UEs, a alternativa proposta em [4] é aplicação de simulação de Monte Carlo, abordagem amplamente utilizada na literatura para este fim. São exemplos os trabalhos apresentados em [43-46]. Neste contexto, propõese as seguintes etapas:

1. Levantamento dos dados históricos da velocidade do vento, irradiação solar e da temperatura.

2. Definição das funções de densidade de probabilidade (em inglês, *probability density function* - PDF) da velocidade do vento e da irradiação solar.

3. Definição do modelo probabilístico da potência gerada pelas GDs.

4. Aplicação da simulação de Monte Carlo e da ferramenta de análise de riscos *Value at Risk* (VaR) para determinar a potência firme das GDs em cada período de amostragem.

5. Determinação da curva de carga líquida do alimentador.

6. Determinação do mapa de probabilidades de localização das GDs na rede de distribuição, baseado na expectativa de conexão de tais unidades.

7. Determinação do conjunto de reforços necessários para

atendimento ao conjunto carga – potência firme das GDs, considerando ainda o nível de confiança estabelecido pelo planejador.

Todas as simulações foram executadas em um computador Intel<sup>®</sup> Core i7-4500U – 1,8 GHz – 8 Gb de RAM DDR3. A seguir, cada uma das etapas anteriores é apresentada e detalhada.

# *A. Etapa 1 - Levantamento dos Dados Históricos da Velocidade do Vento, Irradiação Solar e da Temperatura*

Este trabalho considera dois tipos de GDs, as UEs e as UFVs. Para modelar a potência gerada por essas GDs a partir da metodologia proposta é necessário obter as séries históricas integralizadas de 1 em 1 hora da velocidade do vento (fonte primária de energia das UEs), da irradiação solar (fonte primária das UFVs) e da temperatura ambiente (que possui influência no rendimento das UFVs) de uma mesma região de estudo, visto que as variáveis citadas acima possuem diferentes características para diferentes regiões.

Com o intuito de preservar as características sazonais das GDs, cada mês do ano foi representado por um dia útil, o qual é subdividido em 24 intervalos de uma 1 hora, ou seja, um ano completo é representado por 288 intervalos horários (12 meses no ano \* 24 horas do dia = 288 intervalos horários). Foram utilizados 5 anos de dados para construção da série histórica (entre janeiro de 2010 a dezembro de 2014).

# *B. Etapa 2 - Definição Das Funções de Densidade de Probabilidade da Velocidade do Vento e da Irradiação Solar*

A potência gerada pelas UEs depende de como o vento varia no tempo. Isso faz com que a potência gerada também possua natureza estocástica. Assim, é necessário modelar apropriadamente de forma probabilística a velocidade do vento para realizar estudos da potência gerada pelas UEs [47].

O comportamento de variáveis com natureza estocástica é geralmente modelado a partir de PDFs. No caso da velocidade do vento, a PDF mais utilizada é a de Weibull, cujo modelo matemático está descrito em (1) [45].

$$
f(v) = \frac{k(i)}{c(i)} \ast \left(\frac{v}{c(i)}\right)^{k(i)-1} \ast e^{-\left(\frac{v}{c(i)}\right)^{k(i)}} \tag{1}
$$

Onde:

 $v$  velocidade do vento  $(m/s)$ ;

 $c(i)$  fator de escala do intervalo *i* (m/s);

 $k(i)$  fator de forma do intervalo *i* (adimensional).

Os fatores de forma  $k(i)$  e de escala  $c(i)$  de um intervalo horário genérico i são definidos a partir da média  $[\mu(i)]$  e do desvio padrão  $\sigma(i)$ ] da série histórica do seu respectivo intervalo *i*, dados por  $(2)$  e  $(3)$ , respectivamente.

$$
k(i) = \left(\frac{\sigma(i)}{\mu(i)}\right)^{-1,086} \tag{2}
$$

$$
c(i) = \frac{\mu(i)}{\Gamma\left(1 + \frac{1}{k(i)}\right)}\tag{3}
$$

A distribuição Beta é a ferramenta mais utilizada na literatura para modelar o perfil da irradiação solar [48], cuja PDF é mostrada em (4).

$$
f(r) = \frac{\Gamma(\alpha(i) + \beta(i))}{\Gamma(\alpha(i)) \cdot \Gamma(\beta(i))} \left(\frac{r}{r_{max}(i)}\right)^{\alpha - 1} \left(1 - \frac{r}{r_{max}(i)}\right)^{\beta - 1} (4)
$$

Onde:

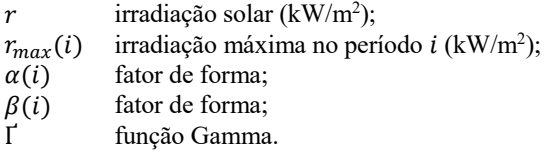

Os fatores de forma  $\alpha(i)$  e  $\beta(i)$  são calculados a partir de  $\mu(i)$  e  $\sigma(i)$  dos dados históricos da irradiação solar do período . Os fatores de forma são dados por (5) e (6).

$$
\beta(i) = (1 - \mu(i)) \left[ \frac{\mu(i)(1 - \mu(i))}{\sigma(i)^2} - 1 \right]
$$
\n(5)

$$
\alpha(i) = \frac{\mu(i)\beta(i)}{1 - \mu(i)}\tag{6}
$$

# *C. Etapa 3 - Definição do Modelo Probabilístico da Potência Gerada Pelas Gds*

A potência gerada pelas UEs foi modelada como um polinômio de grau 9, conforme recomendado em [4], mostrado em (7):

$$
P = \begin{cases} 0 & 0 \le v < v_i \\ av^9 + bv^8 + \dots + iv + j & v_i \le v < v_o \\ 0 & v \ge v_o \end{cases}
$$
 (7)

Onde:

 $a, b, ..., j$  coeficientes do modelo polinomial  $(\cdot);$ 

$$
v_i
$$
 velocidade de *cut-in* (m/s);

velocidade de *cut-out* (m/s).

Para determinar os 10 coeficientes do polinômio de nona ordem é preciso utilizar os dados de manual da turbina eólica da potência gerada em função da velocidade do vento, os quais são indispensáveis para aplicar o método dos mínimos quadrados. A ferramenta *polyfit* do *software MATLAB* foi utilizada para determinar tais coeficientes. Vale destacar que foi utilizado um polinômio de grau 9 pelo fato de não haver problemas relacionados com o tempo de processamento do algoritmo. Além disso, o modelo se mostrou aderente a curva da turbina eólica, com coeficiente de determinação  $(R^2)$ superior a 0,99.

Para realizar o modelo matemático da potência gerada pelas UFVs, utilizou-se como referência a modelagem apresentada por [46], mostrada em (8)-(12). Tal modelagem foi escolhida devido ao fato de considerar os efeitos da temperatura e da irradiação solar no rendimento das UFVs.

$$
T_c = T_a + r \left( \frac{N_{ot} - 20}{0.8} \right) \tag{8}
$$

$$
I = r[I_{sc} + K_i(T_c - 25)] \tag{9}
$$

$$
V = V_{oc} - K_v \times T_c \tag{10}
$$

$$
FF = \frac{V_{mpp} \times I_{mpp}}{V_{oc} \times I_{sc}}\tag{11}
$$

$$
P_s = FF \times V \times I \tag{12}
$$

Onde:

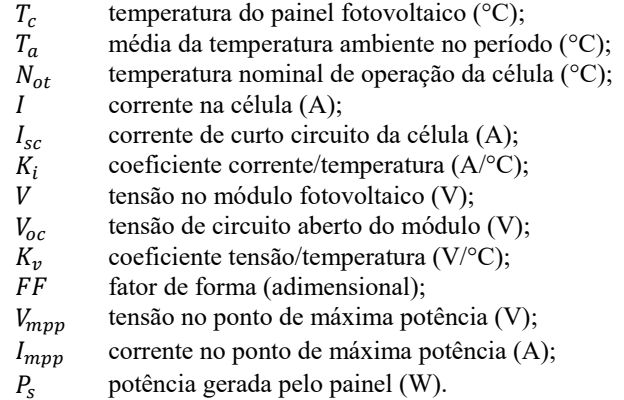

## *D. Etapa 4 - Aplicação da Simulação de Monte Carlo e da Ferramenta de Análise de Riscos Value at Risk (Var) para Determinar a Potência Firme das Gds*

Com o intuito de determinar a potência fornecida pelas GDs preservando sua natureza estocástica, a abordagem proposta neste trabalho é baseada em [4]. Esta abordagem utiliza a simulação de Monte Carlo, também conhecido como *Method of Statistical Trials*, que é um método estatístico utilizado para resolver problemas determinísticos e estocásticos através da geração de números aleatórios [44]. O método de Monte Carlo tem como base teórica a Lei dos Grandes Números e no Teorema do Limite Central. A qualidade dos resultados obtidos a partir de uma simulação de Monte Carlo é garantida com a especificação de um baixo valor de erro amostral  $(\varepsilon)$  e de variância  $(\delta)$ . Tais especificações são garantidas realizando uma quantidade mínima de simulações  $(n)$ , que pode ser calculada com o método *worst case sample size*, definido em (13) [49].

$$
n = \frac{1}{4 * \delta * \varepsilon^2} \tag{13}
$$

Neste trabalho, o método da simulação de Monte Carlo é aplicado 288 vezes (uma para cada segmento de tempo). Para cada simulação, as variáveis de entrada são uma PDF da velocidade do vento, outra da irradiação solar e a geração de 20000 números aleatórios. A parte determinística do sistema consiste na modelagem das GDs supracitadas e, por fim, a variável de saída é uma PDF da potência de saída das GDs. Desta forma, o modelo probabilístico da potência anual provida pelas GDs consiste em 288 PDFs, que serão utilizadas como dado para definir a potência firme das GDs. O procedimento geral de determinação da PDF da potência gerada pelas GDs é mostrado na Fig. 1.

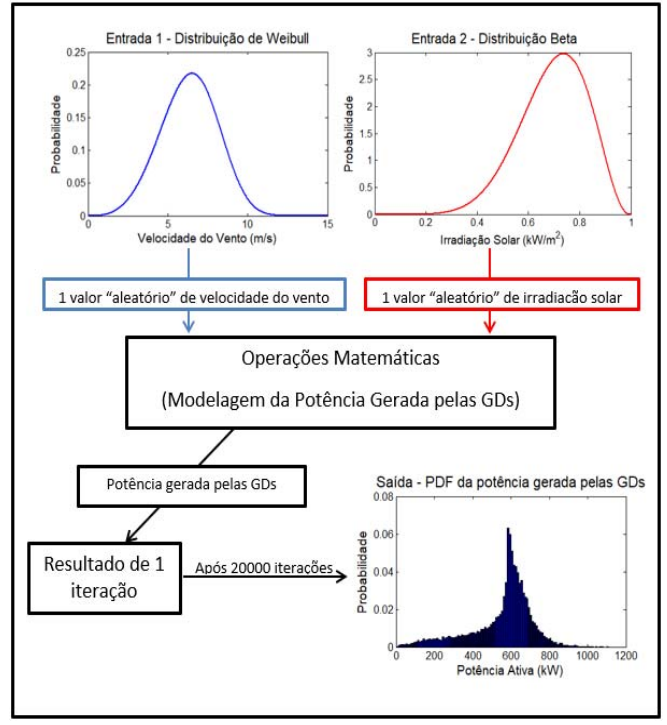

Fig. 1. Procedimento para determinação da PDF da potência gerada pelas GDs.

A potência firme injetada na rede pelas GDs é determinada em [4] a partir da aplicação da técnica de análise de riscos *Value at Risk* (*VaR*). O *VaR*, por definição, representa o valor mínimo de retorno de um investimento, considerando um nível de confiança  $(\zeta)$  e um determinado horizonte de investimento. Por exemplo, se o *VaR* de um investimento for igual a 500 mil reais com  $\zeta$  igual a 90%, significa que, em 90% dos eventos, o retorno deste investimento será maior que 500 mil reais [50]. Adaptando a técnica ao caso concreto, [4] define a potência firme injetada na rede pelas GDs como a potência que todas as GDs injetam na rede de distribuição, com um determinado intervalo de confiança garantido em determinado intervalo de tempo. Assim, neste trabalho, uma potência firme foi calculada para cada um dos 288 intervalos analisados. Desta forma, a curva anual da potência firme das GDs é composta por 288 valores (o *VaR* de cada PDF).

## *E. Etapa 5 - Determinação da Curva de Carga Líquida do Alimentador*

A definição do plano de reforços das redes de distribuição é baseada no carregamento máximo do alimentador ao longo do ano de análise, uma vez que o sistema precisa estar preparado para atender ao pior caso [51]. Assim, é necessário determinar a curva de carga líquida do alimentador em estudo para, então, se determinar o carregamento máximo do alimentador (ponto de máximo da curva de carga líquida). A curva de carga líquida é obtida pela subtração da curva de carga tradicional (sem considerar o efeito das GDs) pela curva de potência firme das GDs, ambas com 288 pontos.

A metodologia foi aplicada a 2 alimentadores trifásicos com carga desequilibrada, localizados no Brasil, com características distintas: o alimentador #1 tem como característica possuir, majoritariamente, clientes do setor industrial e tensão nominal de 11,4 kV. Possui 446 barras, 425 trechos e 948 unidades consumidoras. Já o alimentador #2 possui a maioria dos clientes pertencentes às classes residencial e comercial e sua tensão nominal de operação é 13,8 kV. Possui 404 barras, 381 trechos e 3.432 unidades consumidoras.

## *F. Etapa 6 - Determinação do Mapa de Probabilidades de Localização das Gds Na Rede Distribuição*

Para distribuir, espacialmente, as GDs ao longo dos alimentadores, estes foram divididos em quadrículas com dimensões de 10.000 m² (100 m x 100 m) com base na metodologia proposta em [52]. As quadrículas foram classificadas com pesos variando de 0 a 5, a fim de se determinar a quantidade de GDs que será inserida nas barras contidas em cada uma. Nesta classificação, 0 corresponde a uma reduzida probabilidade de ser instalada uma GD no local, e 5 corresponde a um local com alta probabilidade de inserção de GDs. Os pesos foram adotados empiricamente com base no conhecimento do perfil das unidades consumidoras contidas em cada quadrícula. A distribuição espacial das GDs foi realizada para o instante no qual ocorre o ponto de máximo da curva de carga líquida do alimentador (pior caso, conforme descrito no item E).

# *G. Etapa 7 - Determinação do Conjunto de Reforços Necessários para Atendimento ao Conjunto Carga – Potência Firme Das Gds*

A partir do conhecimento da distribuição espacial da carga (dado de entrada) e das GDs (determinado no item F), além do conhecimento das características da rede, foi possível executar o fluxo de potência para o caso base (sem GDs) e para diversos casos considerando a presença das GDs em diferentes níveis de confiança. A carga foi modelada como ZIP (Z=30%, I=30% e P=40%), proporção típica da região dos alimentadores. As GDs foram modeladas considerando P=100%, devido a sua característica intrínseca de funcionamento. A tensão de saída dos alimentadores foi de 1,02 pu (alimentadores de média tensão).

A tolerância adotada foi de 10-2. Após a execução do fluxo de potência, foram avaliados os trechos em condições de sobrecarga e as barras em condições de sobretensão/subtensão. Os limites de tensão em regime permanente adotados foram 0,93 pu e 1,05 pu [53]. Em relação ao carregamento, foi considerado o critério  $(N-1)$  recomendado em [51], resultando em um carregamento máximo de 66% da corrente admissível do condutor. Desta forma, quando um dos casos supracitados foi violado, foi necessário indicar as obras necessárias para readequar a rede aos níveis de tensão/carregamento recomendados. As obras recomendas devem obedecer ao critério de menor custo global [54]. O conjunto de obras especificado constituiu o plano de reforços da rede de distribuição de energia elétrica.

#### III. RESULTADOS E DISCUSSÃO

A metodologia proposta foi aplicada a um grupo com 50 UEs e 4000 UFVs. As UEs são fabricadas pela Bergey Windpower Company, modelo Excel 10, com controle estol (*stall*, em inglês). Cada UE possui potência nominal de 10 kW, velocidade de *cut-in* de 2,5 m/s, velocidade nominal de 11 m/s e velocidade de *cut-out* de 20 m/s. A potência nominal total das UEs foi de 500 kW. Os coeficientes de (7) após o ajuste do polinômio de grau 9 são mostrados na Tabela I. A Fig. 2 mostra a curva da potência gerada a partir dos dados do manual do fabricante e a curva da potência gerada a partir da modelagem realizada. Nota-se a quase semelhança entre as curvas, com  $R^2 = 0.9996$ .

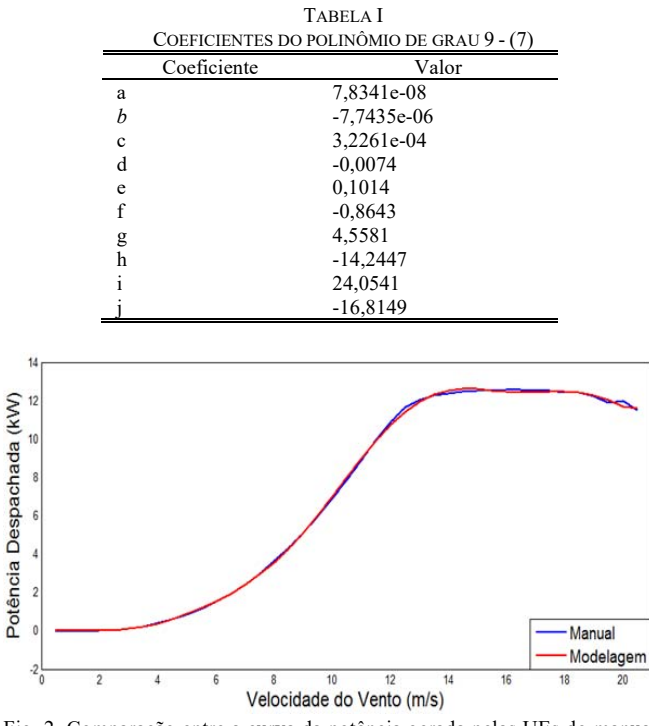

Fig. 2. Comparação entre a curva da potência gerada pelas UEs do manual do fabricante e da modelagem realizada neste trabalho.

O resultado da simulação de Monte Carlo para as UEs é uma PDF para cada um dos 288 intervalos analisados. A Fig. 3 mostra um exemplo de PDF da potência gerada pelas UEs no intervalo correspondente ao mês de janeiro às 15 horas.

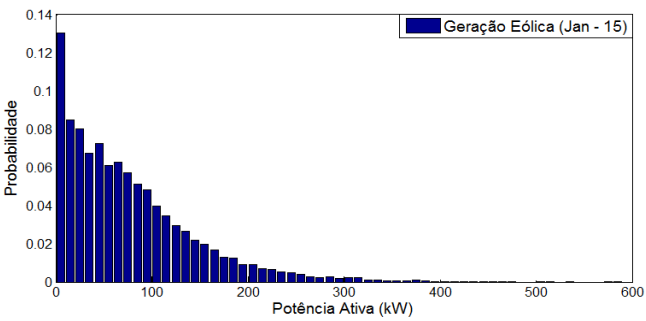

Fig. 3. PDF da potência gerada pelas UEs no intervalo (Jan – 15 horas).

Devido ao fato de as UEs não produzirem energia quando a velocidade do vento é menor que a velocidade de *cut-in*, elas têm como característica geral não ser uma fonte de geração firme.

Cada UFV possui potência de pico de 250 Wp, tensão em circuito aberto de 38,4 V, corrente de curto-circuito de 8,79 A, tensão no ponto de máxima potência de 30,4 V, corrente no ponto de máxima potência de 8,24 A, coeficiente tensão/ temperatura de 0,33 V/ºC, coeficiente corrente/ temperatura de 0,06 A/ºC, e temperatura nominal de operação da célula de 46 ºC. A potência nominal total das UFVs foi de 1.000 kW. O resultado da simulação de Monte Carlo para as UFVs é uma PDF para cada um dos 288 intervalos analisados. A Fig. 4 mostra um exemplo de PDF da potência gerada pelas UFVs no intervalo correspondente ao mês de janeiro às 15 horas.

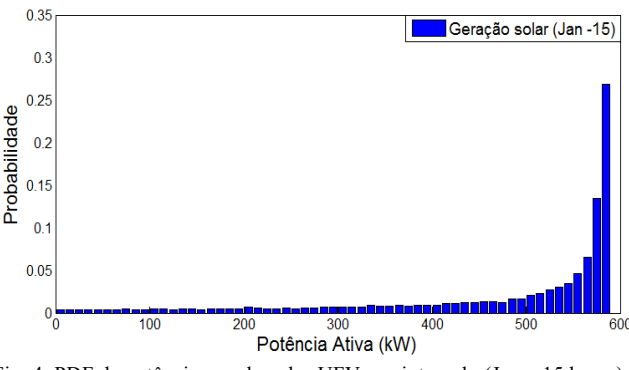

Fig. 4. PDF da potência gerada pelas UFVs no intervalo (Jan – 15 horas).

A produção de energia pelas UFVs tem características bem distintas em relação às UEs. Nos períodos noturnos, não há geração alguma de energia pois não há irradiação solar incidente. Em contrapartida, nos períodos diurnos é caraterístico haver irradiação solar. Nota-se a partir da Fig. 3 e da Fig. 4 que a dispersão (em torno da média) da potência gerada é menor para as UFVs, quando comparada com a dispersão das UEs. Tal fato também pode ser observado por meio da série histórica de irradiação solar, que possui desvio padrão proporcionalmente menores que os observados na série histórica de velocidade do vento. Deste modo observa-se que, do ponto de vista de disponibilidade de geração, as UFVs possuem maior confiabilidade do que as UEs, considerando o

perfil de vento e de irradiação da região analisada (que é característico na maior parte do Brasil).

A combinação das PDFs das potências geradas pelas UEs e pelas UFVs, conforme procedimento mostrado na Fig. 1, para cada intervalo analisado, resulta na potência gerada pelas GDs. A título de exemplo, a PDF da potência gerada pelas GDs no intervalo correspondente ao mês de janeiro às 15 horas está mostrada na Fig. 5.

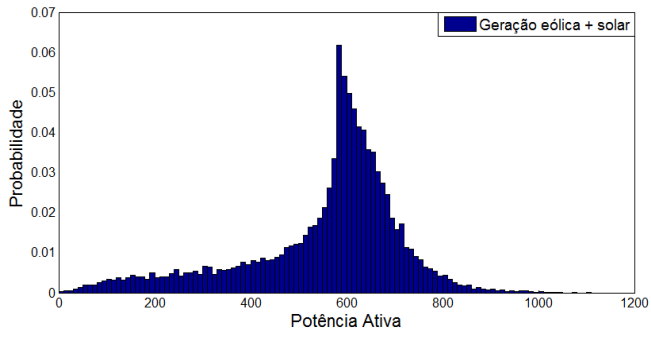

Fig. 5. PDF da potência gerada pelas GDs no intervalo (Jan – 15 horas).

A potência firme das GDs é determinada a partir da aplicação da ferramenta de análise de riscos *Value at Risk* (*VaR*) para cada intervalo analisado, conforme descrito na Seção II. Para exemplificar, o *VaR* da PDF mostrada na Fig. 5, considerando um nível de confiança (ζ) de 95%, pode ser visto na Fig. 6. Tal valor também representa a potência firme das GDs no intervalo, considerando o nível de confiança de 95%.

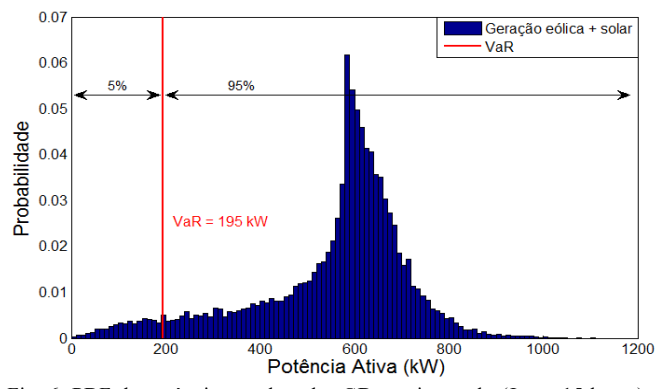

Fig. 6. PDF da potência gerada pelas GDs no intervalo (Jan – 15 horas) e seu respectivo VaR.

 A partir da determinação da potência firme das GDs, foi possível determinar a curva de carga líquida dos alimentadores #1 e #2, conforme descrito na seção II. As curvas de carga e as curvas de carga líquida dos alimentadores #1 e #2 são mostradas na Fig. 7 e na Fig. 8, respectivamente, para um nível de confiança de 90%.

Ao se observar as curvas dos alimentadores #1 e #2, observa-se uma redução significativa da demanda máxima anual destes alimentadores com a inserção de GDs. A demanda máxima do alimentador #1 foi reduzida de 5.124 kW para 4.929 kW (uma diferença de 195 kW). Por outro lado, a demanda máxima do alimentador #2 foi reduzida de 5.345 kW

para 5.003 kW (uma diferença de 342 kW).

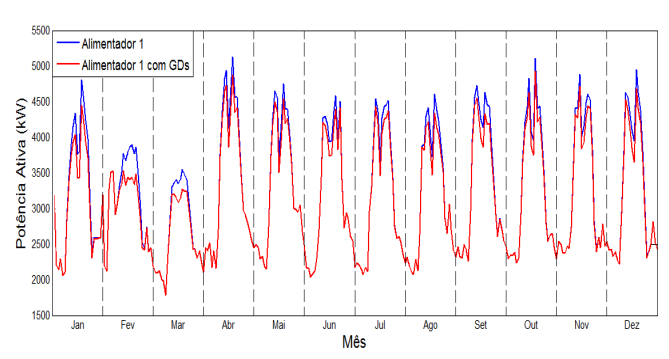

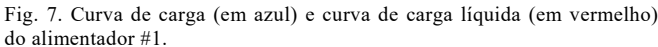

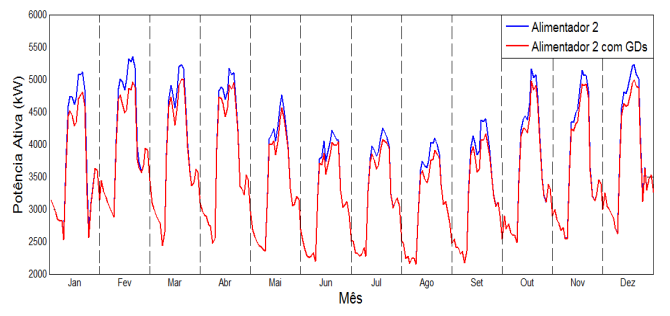

Fig. 8. Curva de carga (em azul) e curva de carga líquida (em vermelho) do alimentador #2.

Todavia, as curvas de carga líquida dos alimentadores (e, por consequência, os valores de demanda máxima líquida) mostram os resultados para um nível de confiança específico. A alternativa adotada para mostrar a variação da demanda máxima líquida para diversos nível de confiança foi construir gráficos da demanda máxima líquida do alimentador em função do nível de confiança. A Fig. 9 e a Fig. 10 mostram a demanda máxima líquida para os alimentadores #1 e #2, respectivamente, para diversos valores de nível de confiança.

![](_page_5_Figure_16.jpeg)

Fig. 9. Demanda máxima líquida do alimentador #1 em função do nível de confiança.

A partir da Fig. 9 e da Fig. 10 observa-se que, quanto maior for o nível de confiança requisitado para o sistema, maior será a demanda máxima líquida a ser considerada para o alimentador. Logo, quanto mais confiável a distribuidora planeja tornar a rede, maior tende a ser o investimento necessário para atender a demanda prevista do alimentador.

![](_page_6_Figure_1.jpeg)

Fig. 10. Demanda máxima líquida do alimentador #2 em função do nível de confiança.

Após a determinação da curva de carga líquida dos alimentadores, foi possível distribuir espacialmente as GDs, de forma a determinar os impactos causados em cada ponto da rede. A Fig. 11 e a Fig. 12 mostram os pesos adotados para as quadrículas do alimentador #1 e do alimentador #2, respectivamente.

![](_page_6_Figure_4.jpeg)

Fig. 11. Pesos adotados para as quadrículas do alimentador #1.

![](_page_6_Figure_6.jpeg)

Fig. 12. Pesos adotados para as quadrículas do alimentador #2.

O conhecimento da carga, da rede e da geração distribuída permitiu a execução do fluxo de potência para o caso base e para os diversos casos envolvendo GDs, para diferentes níveis de confiança. É importante destacar que, em nenhum dos casos simulados, houve violação dos níveis de tensão estabelecidos na legislação vigente. Portanto, os resultados apresentados são exclusivamente de carregamento. A Fig. 13 mostra os condutores que estão em sobrecarga no caso base do alimentador #1 (sem GDs).

Ao observar o caso base do alimentador #1, mostrado na Fig. 13, verifica-se que ocorre uma sobrecarga em um trecho de 205 metros do alimentador. O trecho em sobrecarga corresponde a um condutor 1/0 AWG, sem alma de aço, com corrente admissível de 214 A. Em parte deste trecho (65 m) está fluindo uma corrente de 146,6 A (68,5%), enquanto o restante do trecho em sobrecarga conduz uma corrente de 142,5 A (66,6%).

![](_page_6_Figure_10.jpeg)

Fig. 13. Condutores em sobrecarga no alimentador #1 – caso base – sem GDs.

A solução com menor custo global para eliminar a sobrecarga no alimentador foi realizar um recondutoramento em todo o trecho, substituindo o condutor existente pelo condutor 4/0 AWG, sem alma de aço, e corrente admissível de 334 A, tornando o carregamento do trecho igual a 43,3%. O custo deste tipo de recondutoramento em regiões urbanas foi avaliado em R\$ 75.000,00 por quilômetro, sendo necessário investir aproximadamente R\$ 15.338,67 para recondutorar todo o trecho em sobrecarga.

Porém, considerando os benefícios advindos com as GDs no alimentador, parte da potência que flui pelo trecho em sobrecarga será suprida pelas GDs instaladas a jusante do trecho. Para avaliar a influência das GDs no plano de reforços do alimentador #1, foi construído um gráfico para analisar os investimentos mínimos necessários para adequar os níveis de tensão e carregamento em função do nível de confiança que é utilizado para determinar a curva de carga líquida do alimentador #1. O gráfico construído é apresentado na Fig. 14.

![](_page_6_Figure_14.jpeg)

Fig. 14. Investimentos mínimos necessários para adequar os níveis de tensão e carregamento em função do nível de confiança adotado – alimentador #1.

A partir dos resultados mostrados na Fig. 14, observa-se que o gráfico indica ao planejador 3 opções de planos de reforços para o alimentador #1. Para um nível de confiança na potência fornecida pelas GDs acima de 97%, é necessário um investimento de R\$ 15.338,67 para recondutorar todo o trecho em sobrecarga. Outra opção é realizar um investimento de R\$ 4.948,11 que garante um nível de confiança de 95%. Por fim, não é necessário realizar nenhum investimento se for considerado um nível de confiança de 50%. Desta forma, verifica-se que gráficos como o apresentado na Fig. 14 geram resultados de fácil interpretação, facilitando a escolha do plano de obras da distribuidora.

Estudo semelhante foi realizado no alimentador #2. A Fig. 15 mostra os condutores que estão em sobrecarga no caso base do alimentador #2 (sem GDs).

![](_page_7_Figure_2.jpeg)

Fig. 15. Condutores em sobrecarga no alimentador #2 – caso base – sem GDs.

O alimentador #2 possui 2 trechos em sobrecarga que totalizam um comprimento de 332 m. Ambos os trechos são constituídos de condutores 4/0 AWG, sem alma de aço e com corrente admissível de 334 A. Apesar do trecho ser constituído por condutores de alta capacidade, a corrente que flui por eles é de 229,9 A, ou seja, 68,8% da corrente admissível. Este fato torna necessário planejar um reforço para adequar o carregamento desses trechos. A alternativa mais viável é recondutorar os trechos utilizando um cabo 185 mm<sup>2</sup>, cujo custo é de aproximadamente R\$ 100.000,00/km, totalizando um investimento de R\$ 33.200,00.

Como mencionado anteriormente, com a inserção das GDs no alimentador, parte da potência que flui pelo trecho em sobrecarga será suprida pelas GDs instaladas a jusante do trecho. Desta forma, foi construído um gráfico para analisar os investimentos mínimos necessários para adequar os níveis de tensão e carregamento em função do nível de confiança que é utilizado para determinar a curva de carga líquida do alimentador #2. O gráfico construído é apresentado na Fig. 16.

![](_page_7_Figure_6.jpeg)

Fig. 16. Investimentos mínimos necessários para adequar os níveis de tensão e carregamento em função do nível de confiança adotado – alimentador #2.

O gráfico mostrado na Fig. 16 indica ao planejador que as obras de recondutoramento não são necessárias para níveis de confiança abaixo de 80%. Assim, caberá ao planejador optar por um nível de confiança elevado e executar as obras indicadas ou optar por um nível de confiança reduzido e não realizar os investimentos na rede de distribuição de energia elétrica. Essa decisão está diretamente relacionada a estratégia de risco adotada pela distribuidora.

É importante destacar que o tempo total de simulação para cada alimentador, para todas as etapas, foi inferior a 5 minutos, utilizando o computador descrito na seção Metodologia Proposta. Vale ressaltar que este tempo computacional é considerado reduzido, visto que as análises propostas estão relacionadas ao processo de planejamento técnico da expansão da rede elétrica.

#### IV. CONCLUSÕES

A principal contribuição deste artigo foi propor uma nova estratégia de definição dos planos de reforços das redes de distribuição, considerando a potência fornecida pelas GDs contidas na rede e considerando a localização/capacidade das GDs como variável aleatória, a partir dos conceitos de potência firme estabelecidos na literatura.

A metodologia pode ser utilizada como base para diversos estudos técnicos e econômicos contidos nos processos de planejamento técnico das empresas distribuidoras de energia elétrica, que precisam manter eficiente o uso de seus ativos. O intuito é que a metodologia proposta seja inserida nos procedimentos de previsão de carga tradicionais, tornando-os capazes de lidar com a natureza estocástica das GDs.

Com a aplicação da metodologia utilizando dados reais de 2 alimentadores e séries históricas de velocidade do vento e de irradiação solar de uma mesma região de estudo, foi constatado uma redução significativa no valor da demanda máxima líquida dos alimentadores, os quais variam para diferentes níveis de confiança. Além disso, foi observado que os gráficos construídos a partir dos valores de investimentos em obras, em função do nível de confiança, geraram resultados de fácil interpretação para os planejadores. Isso facilita a definição do plano de obras mais viável para a distribuidora, considerando ainda sua estratégia de risco.

#### **AGRADECIMENTOS**

Os autores agradecem ao apoio financeiro e institucional do Instituto Federal do Espírito Santo - IFES, da Universidade Federal do Espírito Santo – UFES, e da Fundação de Apoio à Pesquisa do Espírito Santo – FAPES (processos nº 257/2016 - Edital Nº 04/2015 - e nº 536/2018 - Edital Nº 18/2018 - Bolsa Pesquisador Capixaba, e Termo de Outorga nº 66609593/14 – Edital Nº 02/2014 – Bolsas de Mestrado).

#### REFERÊNCIAS

- [1] G. Mokryani, "Active distribution networks planning with integration of demand response," *Solar Energy,* vol. 122, pp. 1362-1370, 2015.
- [2] M. Ramon-Marin, A. Sumper, R. Villafafila-Robles, and J. Bergas-Jane, "Active power estimation of photovoltaic generators for distribution network planning based on correlation models," *Energy,* vol. 64, pp. 758-770, 2014.
- [3] N. Ding, Y. Bésanger, F. Wurtz, and G. Antoine, "Individual Nonparametric Load Estimation Model for Power Distribution Network Planning," *IEEE Transactions on Industrial Informatics,* vol. 9, no. 3, pp. 1578-1587, 2013.
- [4] R. Fiorotti, J. F. Fardin, L. F. Encarnação, and C. B. Donadel, "A methodology to determine the firm capacity of distributed generation units," in *Innovative Smart Grid Technologies Latin America (ISGT LATAM), 2015 IEEE PES*, 2015, pp. 461-466.
- [5] V. M. Vélez M, R. A. Hincapíe I, and R. A. Gallego R, "Low voltage distribution system planning using diversified demand curves," *International Journal of Electrical Power & Energy Systems,* vol. 61, pp. 691-700, 2014.
- [6] P. Samal, S. Ganguly, and S. Mohanty, "Planning of unbalanced radial distribution systems using differential evolution algorithm," *Energy Systems,* pp. 1-22, 2016// 2016.
- [7] S. G. B. d. Padua, J. R. S. Mantovani, and A. M. Cossi, "Planning Medium-Voltage Electric Power Distribution Systems through a Scatter Search Algorithm," *IEEE Latin America Transactions,* vol. 13, no. 8, pp. 2637-2645, 2015.
- [8] S. Heidari, M. Fotuhi-Firuzabad, and S. Kazemi, "Power Distribution Network Expansion Planning Considering Distribution Automation," *IEEE Transactions on Power Systems,* vol. 30, no. 3, pp. 1261-1269, 2015.
- [9] D. T. C. Wang, L. F. Ochoa, and G. P. Harrison, "Modified GA and Data Envelopment Analysis for Multistage Distribution Network Expansion Planning Under Uncertainty," *IEEE Transactions on Power Systems,*  vol. 26, no. 2, pp. 897-904, 2011.
- [10] M. Lavorato, M. J. Rider, A. V. Garcia, and R. Romero, "A Constructive Heuristic Algorithm for Distribution System Planning," *IEEE Transactions on Power Systems,* vol. 25, no. 3, pp. 1734-1742, 2010.
- [11] A. M. Cossi, R. Romero, and J. R. S. Mantovani, "Planning and Projects of Secondary Electric Power Distribution Systems," *IEEE Transactions on Power Systems,* vol. 24, no. 3, pp. 1599-1608, 2009.
- [12] J. M. Nahman and D. M. Peric, "Optimal Planning of Radial Distribution Networks by Simulated Annealing Technique," *IEEE Transactions on Power Systems,* vol. 23, no. 2, pp. 790-795, 2008.
- [13] S. N. Ravadanegh and R. G. Roshanagh, "On optimal multistage electric power distribution networks expansion planning," *International Journal of Electrical Power & Energy Systems,* vol. 54, pp. 487-497, 2014.
- [14] D. Kumar and S. R. Samantaray, "Implementation of multi-objective seeker-optimization-algorithm for optimal planning of primary distribution systems including DSTATCOM," *International Journal of Electrical Power & Energy Systems,* vol. 77, pp. 439-449, 2016.
- [15] M. Esmaeeli, A. Kazemi, H. Shayanfar, G. Chicco, and P. Siano, "Riskbased planning of the distribution network structure considering uncertainties in demand and cost of energy," *Energy,* vol. 119, pp. 578- 587, 2017.
- [16] J. F. Gomez *et al.*, "Ant colony system algorithm for the planning of primary distribution circuits," *IEEE Transactions on Power Systems,* vol. 19, no. 2, pp. 996-1004, 2004.
- [17] R. Hemmati, R.-A. Hooshmand, and N. Taheri, "Distribution network expansion planning and DG placement in the presence of uncertainties," *International Journal of Electrical Power & Energy Systems,* vol. 73, pp. 665-673, 2015.
- [18] C. B. Donadel, J. F. Fardin, and L. F. Encarnacao, "The Influence of Distributed Generation Units Penetration in the Technical Planning Process of Electrical Distribution Networks," *IEEE Latin America Transactions,* vol. 15, no. 11, pp. 2144-2151, 2017.
- [19] G. Muñoz-Delgado, J. Contreras, and J. M. Arroyo, "Multistage Generation and Network Expansion Planning in Distribution Systems Considering Uncertainty and Reliability," *IEEE Transactions on Power Systems,* vol. 31, no. 5, pp. 3715-3728, 2016.
- [20] A. Tabares, J. F. Franco, M. Lavorato, and M. J. Rider, "Multistage Long-Term Expansion Planning of Electrical Distribution Systems Considering Multiple Alternatives," *IEEE Transactions on Power Systems,* vol. 31, no. 3, pp. 1900-1914, 2016.
- [21] G. Muñoz-Delgado, J. Contreras, and J. M. Arroyo, "Joint Expansion Planning of Distributed Generation and Distribution Networks," *IEEE Transactions on Power Systems,* vol. 30, no. 5, pp. 2579-2590, 2015.
- [22] B. Zeng, J. Zhang, X. Yang, J. Wang, J. Dong, and Y. Zhang, "Integrated Planning for Transition to Low-Carbon Distribution System With Renewable Energy Generation and Demand Response," *IEEE Transactions on Power Systems,* vol. 29, no. 3, pp. 1153-1165, 2014.
- [23] A. S. B. Humayd and K. Bhattacharya, "Comprehensive multi-year distribution system planning using back-propagation approach," *IET Generation, Transmission & Distribution,* vol. 7, no. 12, pp. 1415-1425, 2013.
- [24] M. Džamarija and A. Keane, "Firm and Non-Firm Wind Generation Planning Considering Distribution Network Sterilization," *Transactions on Smart Grid,* vol. 4, no. 4, pp. 2162-2173, 2013.
- [25] S. S. Al Kaabi, H. H. Zeineldin, and V. Khadkikar, "Planning Active Distribution Networks Considering Multi-DG Configurations," *Power Systems, IEEE Transactions on,* vol. 29, no. 2, pp. 785-793, 2014.
- [26] E. Naderi, H. Seifi, and M. S. Sepasian, "A Dynamic Approach for Distribution System Planning Considering Distributed Generation," *Power Delivery, IEEE Transactions on,* vol. 27, no. 3, pp. 1313-1322, 2012.
- [27] M. Ahmadigorji, N. Amjady, and S. Dehghan, "A novel two-stage evolutionary optimization method for multiyear expansion planning of distribution systems in presence of distributed generation," *Applied Soft Computing,* vol. 52, pp. 1098-1115, 2017.
- [28] G. Mokryani, Y. F. Hu, P. Pillai, and H.-S. Rajamani, "Active distribution networks planning with high penetration of wind power," *Renewable Energy,* vol. 104, pp. 40-49, 2017.
- [29] A. S. Bin Humayd and K. Bhattacharya, "Distribution system planning to accommodate distributed energy resources and PEVs," *Electric Power Systems Research,* vol. 145, pp. 1-11, 2017.
- [30] C. G. Tarôco, R. H. C. Takahashi, and E. G. Carrano, "Multiobjective planning of power distribution networks with facility location for distributed generation," *Electric Power Systems Research,* vol. 141, pp. 562-571, 2016.
- [31] H. Arasteh, M. S. Sepasian, V. Vahidinasab, and P. Siano, "SoS-based multiobjective distribution system expansion planning," *Electric Power Systems Research,* vol. 141, pp. 392-406, 2016.
- [32] A. Bagheri, H. Monsef, and H. Lesani, "Renewable power generation employed in an integrated dynamic distribution network expansion planning," *Electric Power Systems Research,* vol. 127, pp. 280-296, 2015.
- [33] A. Zakariazadeh, S. Jadid, and P. Siano, "Stochastic multi-objective operational planning of smart distribution systems considering demand response programs," *Electric Power Systems Research,* vol. 111, pp. 156-168, 2014.
- [34] Ž. N. Popović, V. D. Kerleta, and D. S. Popović, "Hybrid simulated annealing and mixed integer linear programming algorithm for optimal planning of radial distribution networks with distributed generation," *Electric Power Systems Research,* vol. 108, pp. 211-222, 2014.
- [35] M. Ahmadigorji and N. Amjady, "Optimal dynamic expansion planning of distribution systems considering non-renewable distributed generation using a new heuristic double-stage optimization solution approach." *Applied Energy,* vol. 156, pp. 655-665, 2015.
- [36] M. Gitizadeh, A. A. Vahed, and J. Aghaei, "Multistage distribution system expansion planning considering distributed generation using hybrid evolutionary algorithms," *Applied Energy,* vol. 101, no. 0, pp. 655-666, 2013.
- [37] M. Sadeghi and M. Kalantar, "Multi types DG expansion dynamic planning in distribution system under stochastic conditions using Covariance Matrix Adaptation Evolutionary Strategy and Monte-Carlo simulation," *Energy Conversion and Management,* vol. 87, pp. 455-471, 2014.
- [38] D. Q. Hung, N. Mithulananthan, and R. C. Bansal, "An optimal investment planning framework for multiple distributed generation units in industrial distribution systems," *Applied Energy,* vol. 124, pp. 62-72, 2014.
- [39] A. Bagheri, H. Monsef, and H. Lesani, "Integrated distribution network expansion planning incorporating distributed generation considering uncertainties, reliability, and operational conditions," *International Journal of Electrical Power & Energy Systems,* vol. 73, pp. 56-70, 2015.
- [40] C. L. T. Borges and V. F. Martins, "Multistage expansion planning for active distribution networks under demand and Distributed Generation uncertainties," *International Journal of Electrical Power & Energy Systems,* vol. 36, no. 1, pp. 107-116, 2012.
- [41] S. Ganguly, N. C. Sahoo, and D. Das, "Multi-objective particle swarm optimization based on fuzzy-Pareto-dominance for possibilistic planning of electrical distribution systems incorporating distributed generation, *Fuzzy Sets and Systems,* vol. 213, no. 0, pp. 47-73, 2013.
- [42] *Resolução Normativa ANEEL nº 482, de 17 de Abril de 2012*, 2012.
- [43] M. Zhao, W. Liu, J. Su, L. Zhao, X. Dong, and W. Liu, "Medium and long term load forecasting method for distribution network with high penetration DGs," in *2014 China International Conference on Electricity Distribution (CICED)*, 2014, pp. 442-444.
- [44] M. R. Qader and I. S. Qamber, "Long-term load forecasting for the Kingdom of Bahrain using Monte Carlo method," *Journal of the Association of Arab Universities for Basic and Applied Sciences,* vol. 9, no. 1, pp. 12-17, 2010/10/01/ 2010.
- [45] G. Mokryani and P. Siano, "Evaluating the integration of wind power into distribution networks by using Monte Carlo simulation," *International Journal of Electrical Power & Energy Systems,* vol. 53, pp. 244-255, 2013/12/01/ 2013.
- [46] A. Y. Abdelaziz, Y. G. Hegazy, W. El-Khattam, and M. M. Othman, "Optimal allocation of stochastically dependent renewable energy based distributed generators in unbalanced distribution networks," *Electric Power Systems Research,* vol. 119, pp. 34-44, 2015/02/01/ 2015.
- [47] G. Mokryani and P. Siano, "Combined Monte Carlo simulation and OPF for wind turbines integration into distribution networks," *Electric Power Systems Research,* vol. 103, pp. 37-48, 2013/10/01/ 2013.
- [48] S. H. Karaki, R. B. Chedid, and R. Ramadan, "Probabilistic performance assessment of autonomous solar-wind energy conversion systems," *IEEE Transactions on Energy Conversion,* vol. 14, no. 3, pp. 766-772, 1999.
- [49] G. S. Fishman, *Monte Carlo : concepts, algorithms and applications*. New York: Springer, 1996.
- [50] R. T. Rockafellar and S. Uryasev, "Conditional value-at-risk for general loss distributions," *Journal of Banking & Finance,* vol. 26, no. 7, pp. 1443-1471, 2002/07/01/ 2002.
- [51] N. Kagan, C. C. B. d. Oliveira, and E. J. Robba, *Introdução aos Sistemas de Distribuição de Energia Elétrica*, 1ª Edição ed. São Paulo: Blucher, 2005.
- [52] C. B. Donadel, "Metodologia de planejamento técnico de redes de distribuição de energia elétrica em cenários de elevada penetração de geração distribuída," Doutorado em Engenharia Elétrica, Programa de Pós-Graduação em Engenharia Elétrica, Universidade Federal do Espírito Santo, Vitória, 2015.
- [53] Procedimentos de Distribuição de Energia Elétrica no Sistema Elétrico Nacional (PRODIST) - Módulo 8 - Qualidade da Energia Elétrica de 01 de Janeiro de 2016, 2016.
- [54] Procedimentos de Distribuição de Energia Elétrica no Sistema Elétrico Nacional (PRODIST) - Módulo 2 - Planejamento da Expansão do Sistema de Distribuição de 07 de Julho de 2016, 2016.

![](_page_9_Picture_10.jpeg)

**Rodrigo Fiorotti** obteve os títulos de engenheiro eletricista e mestre em engenharia elétrica pela Universidade Federal do Espírito Santo (UFES), em 2013 e 2015, respectivamente. Atualmente é professor com dedicação exclusiva no Instituto Federal do Espírito Santo (IFES), *campus* São Mateus. Suas principais áreas de atuação são sistemas

elétricos de potência, geração distribuída, redes inteligentes, distribuição de energia elétrica, gerenciamento pelo lado da demanda e eficiência energética.

![](_page_9_Picture_13.jpeg)

**Jussara Farias Fardin** recebeu os graus de Engenheira Eletricista pela Universidade Federal do Espírito Santo em 1978, Mestra em Engenharia Elétrica em 1983 pela Pontifícia Universidade Católica do Rio de Janeiro e Doutora em Engenharia Elétrica pela Universidade Estadual de Campinas em 2001. É Professora Titular da Universidade

Federal do Espírito Santo. Atua na graduação e na pósgraduação desenvolvendo pesquisa nas áreas de microrredes, *Smart Grids*, supercondutividade aplicada a sistemas de energia e identificação de sistemas.

![](_page_9_Picture_16.jpeg)

**Lucas Frizera Encarnação**, nascido em 1979 em Vitória/ES, é engenheiro eletricista pela Universidade Federal do Espírito Santo - UFES desde 2003, e doutor em Engenharia Elétrica pela Universidade Federal do Rio de Janeiro – UFRJ desde 2009. Atualmente é Professor Associado da Universidade Federal do Espírito Santo. Suas áreas de

interesse são: eletrônica de potência, qualidade de energia, filtros ativos, compensadores estáticos e conversores multiníveis.

![](_page_9_Picture_19.jpeg)

**Clainer Bravin Donadel** tornou-se Engenheiro Eletricista pela Universidade Federal do Espírito Santo em 2005, Mestre em Engenharia Elétrica em 2010 e Doutor em Engenharia Elétrica em 2015 pela mesma Universidade. É Professor do Instituto Federal do Espírito Santo, tendo como áreas de interesse perdas de energia elétrica, planejamento técnico de sistemas

elétricos, *Smart Grids* e microrredes.